Facial Brushes - Photoshop Brushes - Free Download

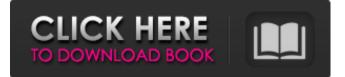

Skin Brush Free Download Photoshop Crack [32|64bit] [2022-Latest]

\* The Graphics Exchange Mailing List (GEML) on Yahoo! has hundreds of Photoshop discussions spanning the gamut of design questions and problems. If you have a question about Photoshop, you will most likely find it there. If you don't find the answer for the problem you have, try posting a question to the GEML and see if you get a response. \* The Photoshop Zone Forums on Yahoo! contain hundreds of questions about Photoshop. If you can't find your answer on the GMLE, try checking out the forums. ## Photoshop Training Photoshop has a few training courses, and I can't recommend them highly enough. In addition to the many online courses and tutorials, Photoshop has a set of DVDs that will show you how to use Photoshop, along with a training manual on disk. Another great tool is Photoshop Zone. Photoshop Zone (www.photoshopzone.com) is a company that sells online tutorials for Photoshop. Since they have the Photoshop operating system, they can access and teach you about Photoshop's features directly, without having to purchase a course or two. They also sell an add-on to your existing Photoshop course (either online or on DVD) that covers importing photos and Photoshop for beginners. ## Final Thoughts on Photoshop I strongly recommend Adobe Photoshop as your tool of choice for any and all image manipulation needs. While it may be considered a "trick" tool by some, it is the standard that most designers use to prepare images for the Web or for print, and it is a tool that cannot be overly simplified, as some Photoshop-only beginners assume. # Chapter 14 The Importance of Image Design So far, we've discussed some of the web design basics, from understanding colors and contrast to layouts. Now we'll be focusing on the importance of image design, a concept I like to call creating the "strongest image." We'll start by considering the definition of an image. ## What Does an Image Design Mean? This is just another one of those topics where you are going to hear us talk about it a million times and it's going to sound like a nice idea, but actually nothing happens when we talk about it. So you need to know that we're not trying to imply anything is going to \_happen\_ with an image. All we're doing is taking a look at what makes up an image and what attributes might be important to keeping something strong. So

Skin Brush Free Download Photoshop With License Code For PC [Latest-2022]

Adobe Photoshop is an image-editing software program from the Adobe company. It is a highly sophisticated piece of software, initially designed for the professional of the graphic arts, including photo-editing and printing. Adobe Photoshop is primarily used by professional photographers and image editors. It is used by graphic designers to create images and photographs using Photo-shop. Photoshop is used for crop and edit images or photos. The program is used by web designers. Photoshop software and plugins are now available as a service for web designers or online designers. Photoshop for Schools is an online service accessible by any computer with Internet connection. Learn more about it here. Before Photoshop Photoshop was introduced in 1989 to capitalize on the increasing popularity of high-resolution digital camera equipment and the growth of the Internet. It is used to edit documents, clean up scanned images, layout graphics and create Web graphics. In 1989, the first version of Photoshop was released. The company also sells hardware such as scanners and printers. In 1992, Photoshop received

a redesign. In 1999, many plug-ins were added to enhance the software capabilities. Also, Photoshop had its first major version: Photoshop 7. Photoshop is capable of handling layer-based editing, which means any image can be separated into a collection of layers. Photoshop 7.0 came to an end in 2002. The last release was Photoshop 6.0. Adobe Photoshop Elements is a photo editor that includes all the functions of Photoshop, but without complex interface and without extra features. Adobe Photoshop CS4 and Adobe Photoshop Lightroom are the next versions of Photoshop. Adobe Photoshop Elements 11 is a photo editor that includes all the functions of Photoshop, but without complex interface and without extra features. Adobe Photoshop 24 is the latest version of Photoshop. It's an upgrade from Photoshop 24 and includes many improvements in user interface, stability, and functionality. Adobe Photoshop CC is an even more enhanced version of Photoshop. It combines the standalone app Photoshop CC with other Adobe products, including the cloud-based Creative Cloud service. Some users of the program may want to pay for the additional cost, which costs \$ 9.99 per month. However, it may be worth it if you are serious about photography. In the middle of the desert, a photographer noted: "Photoshop CC is the best software ever." What is Photoshop? Adobe 05a79cecff

Q: how to auto resize image in uiscrollview in iphone sdk? I have a uiscrollview which loads 200 images from the web service, and I have to display them in vertical scroll view. here is the code I have written for it: NSData \*imageData = [NSData dataWithContentsOfURL:url]; imageData is a NSData object containing image data and imagesView is the UIScrollView. how can I auto resize the size of the images by keeping them in imageData? A: Its easy as that, just do this: NSData \*imageData = [NSData dataWithContentsOfURL:url]; UIImage \*image=[UIImage imageWithData:imageData]; // in these lines, size of the image is assigned to // variable sizeOfImage.

UIGraphicsBeginImageContext(CGSizeMake(sizeOfImage.width, sizeOfImage.height)); [image drawInRect:CGRectMake(0, 0, sizeOfImage.width, sizeOfImage.height)]; UIImage \*newImage = UIGraphicsGetImageFromCurrentImageContext(); // Here we just get the data of the image that has just been drawn into // the context and then display it. UIGraphicsEndImageContext(); // we will use this picture in the next step UIImage \*scaledImage = [UIImage imageWithCGImage:newImage.CGImage]; Now add this scaledImage to the scroll view. self.scrollView.contentSize = CGSizeMake(sizeOfImage.width, sizeOfImage.height); self.scrollView.frame = CGRectMake(0, 0, self.view.frame.size.width, self.view.frame.size.height sizeOfImage.height); [self.scrollView addSubview: self.view]; [self.view addSubview: self.scrollView]; Q: How to create clickable divs (links) programmatically in javascript? I'm trying to create a simple javascript application that in the end just echo's this string:

"This is a link to google.com". var newDiv = document.createElement('div');

What's New In Skin Brush Free Download Photoshop?

Q: Should I use setText() on a TextView before calling setSelected(), onClick(), or both? I'm wondering about the proper use of TextView methods in Android programming. The documentation states: Important: For a given TextView instance, only one of setText() and setSelected(int) will be called, at most once per Activity lifecycle. If I set the TextView text in the OnCreate() method of an Activity, should I include setSelected()? Or would it be ok to do that in an OnClick() method? I'm specifically talking about instances of the Activity class. But is it ok to call setText() inside an Adapter class? A: The answer depends on the situation. Android recommends use the first way, but if you want some more control over the state, you can use setSelected(int) directly. For the second question, I don't think you need to set a default value for your selected item. From my point of view, you can check the state in onCreate() and the user will be asked if the position is selected. And in onResume() and onPause() you can reset the state to the default value. I recommend you to read the selected() method reference. So, it depends on your situation, use what you need. Also you can have set the clicked Item/position by using the onItemClick() method as a click listener. Q: When a path in a dynamic linked library is reached, the function is not found? I have a dynamic linked library and a simple application, which I am working with. This is my dynamic linked library (libmenu\_d.so): #include #include void foo(); void foo(){ printf("hello world"); } When my app calls: dlopen("libmenu\_d.so",

RTLD\_LAZY); foo(); the program dies, presumably because foo() is not found within the loaded library. However, if I instead call: foo(); the program immediately prints "hello world". Why is the foo() not resolved within the loaded library? A: In your case, the foo function is statically linked to the application, and you call **System Requirements:** 

You can run this mod on most systems. Some older systems will not be able to run all of the options at the highest resolution or create/export a batch file without crashing. If you have problems please contact me or get support from the person who recommended this mod to you. Additional Settings: Script (Optional): To make this mod even more modifiable for your own purposes, I also made a small script. It's available here:

https://vicuacycloomape.wixsite.com/ansaathernsteen/post/logos-for-free-vector-graphics-logos-graphics-and-circles-vou-need https://libertytrust-bank.com/wp-content/uploads/2022/07/mareidd.pdf http://www.thevendorguide.com/wp-content/uploads/2022/06/concept mix art photoshop action free download.pdf https://over-the-blues.com/advert/psd-ai-remove-background-plugin-reno/ https://mugstand.com/article/how-do-i-use-keyboard-shortcuts-for-photoshop-on-my-ipad-or-ipad-adobe-help-center/ https://sipepatrust.org/adobe-photoshop-download-zip-for-windows/ https://wdfuniversity.org/wp-content/uploads/2022/07/The photoShop elements windows 64.pdf https://www.proindustria.net/wp-content/uploads/2022/07/dimana\_download\_photoshop\_gratis.pdf https://patmosrestoration.org/wp-content/uploads/2022/06/Adobe photoshop 7\_0\_64 bit\_download\_701.pdf https://gwttechnologies.com/photoshop-cs5-crackeasy-windows/ https://www.giuseppes.com.au/system/files/webform/reagnei851.pdf http://sharks.click/2022/07/01/best-free-photoshop-background-images-for-your-creativity-ideas/ https://arcane-mountain-62412.herokuapp.com/hedorla.pdf https://versiis.com/32084/adobe-photoshop-latest-version-mac-download-install-update/ https://www.clearinkdisplays.com/sites/default/files/webform/download-aplikasi-photoshop-cs4-untuk-komputer.pdf https://germanconcept.com/adobe-photoshop-cc-2014-for-windows-full-activation-licence-free-download/ https://warshah.org/wp-content/uploads/2022/07/xilyprem.pdf https://chaletstekoop.nl/wp-content/uploads/2022/07/vydsal.pdf

http://facebizarre.com/?p=15809